# GPU Programming in Python

# NCAR<br>I ICAR

## GeoCAT

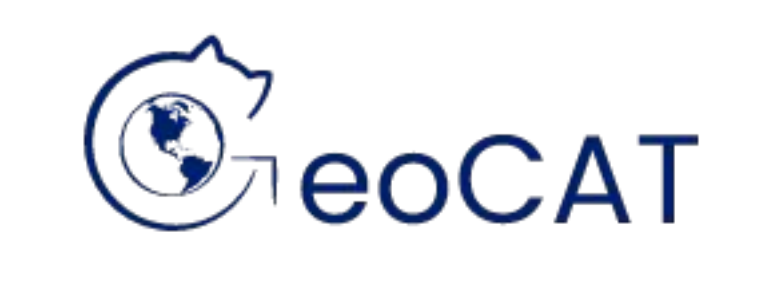

CPU cores have a fast clock cycle but a limited number of cores. GPUs have hundreds of cores. By using GPUs in computations where a task can be divided into many subtasks, we can take advantage of **massive parallelization** and accelerate the code.

There are different CUDA-enabled packages in Python to help optimizing programs by GPUs, e.g., **Numba, Pycuda, and CuPy**. We investigated different approaches, and chose **CuPy**. CuPy is very similar to NumPy and it can be used as **a drop-in replacement**  with NumPy.

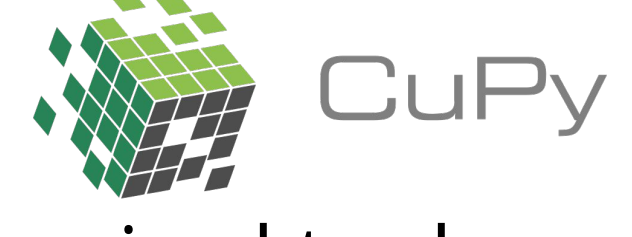

With CuPy the programmer is not required to do memory management on both host and device or set and launch kernels manually.

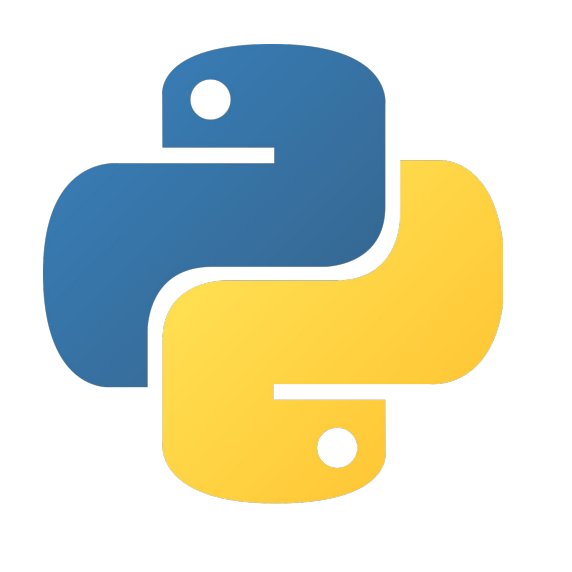

import cupy as cp  $arr1 = cp.random.randn(10**2)$  $arr2 = cp.random.randn(10**2)$  $s = cp.add(arr1, arr2)$ 

**Xarray:** Enables having labelled multi-dimensional arrays in Python.

**Dask:** Flexible open-source Python library for parallel computing.

# Challenges

- 
- 
- 
- 

• Explored ways to port GeoCAT-comp to run on GPUs ● Provided a template to port other GeoCAT-comp

**Geo**science **C**ommunity **A**nalysis **T**oolkit (GeoCAT) is a toolkit used by the geoscience community to analyze and visualize data.

> ● Validated the results of NumPy and CuPy to a precision of 10<sup>-7</sup>

The **GeoCAT-comp** program is one of the GeoCAT repositories, including previous NCAR Command Language (NCL)'s non-WRF (Weather Research and Forecasting model) computational routines and other geoscientific analysis functions in Python.

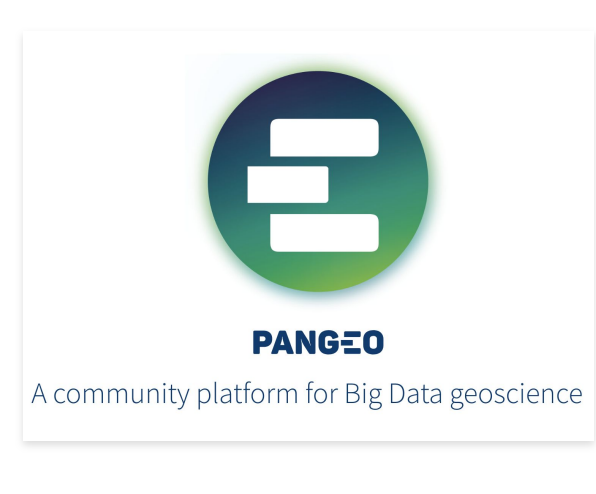

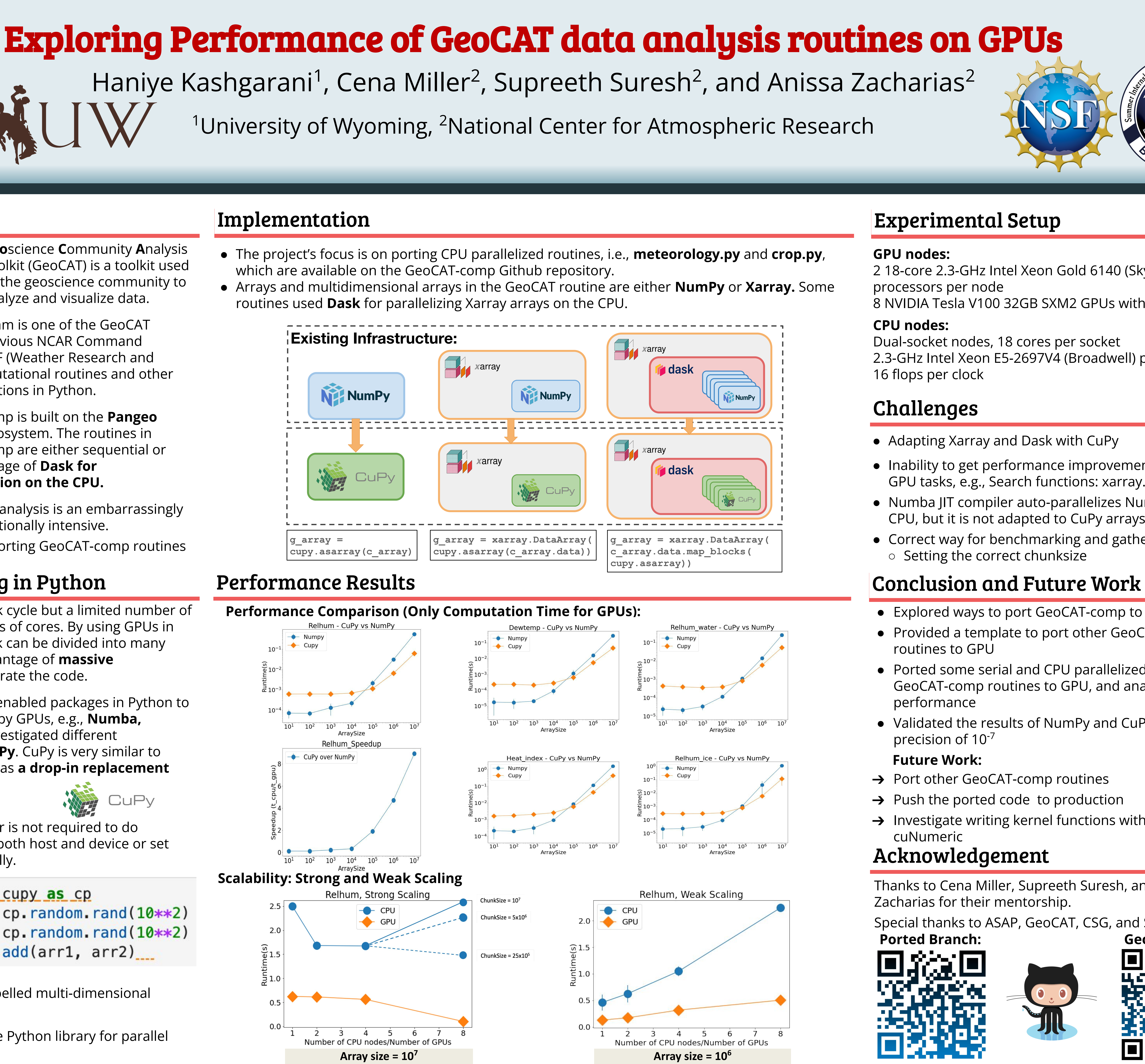

• GeoCAT-comp is built on the **Pangeo**  software ecosystem. The routines in GeoCAT-comp are either sequential or take advantage of **Dask for parallelization on the CPU.** 

Data processing and data analysis is an embarrassingly parallel task and computationally intensive.

The project's focus is on porting GeoCAT-comp routines to GPUs.

● Inability to get performance improvements with some GPU tasks, e.g., Search functions: xarray.where()

● Numba JIT compiler auto-parallelizes NumPy arrays on CPU, but it is not adapted to CuPy arrays

● Correct way for benchmarking and gathering data: ○ Setting the correct chunksize

# Acknowledgement

Thanks to Cena Miller, Supreeth Suresh, and Anissa Zacharias for their mentorship.

**Ported Branch: GeoCAT Github:** Special thanks to ASAP, GeoCAT, CSG, and SIParCS Team!

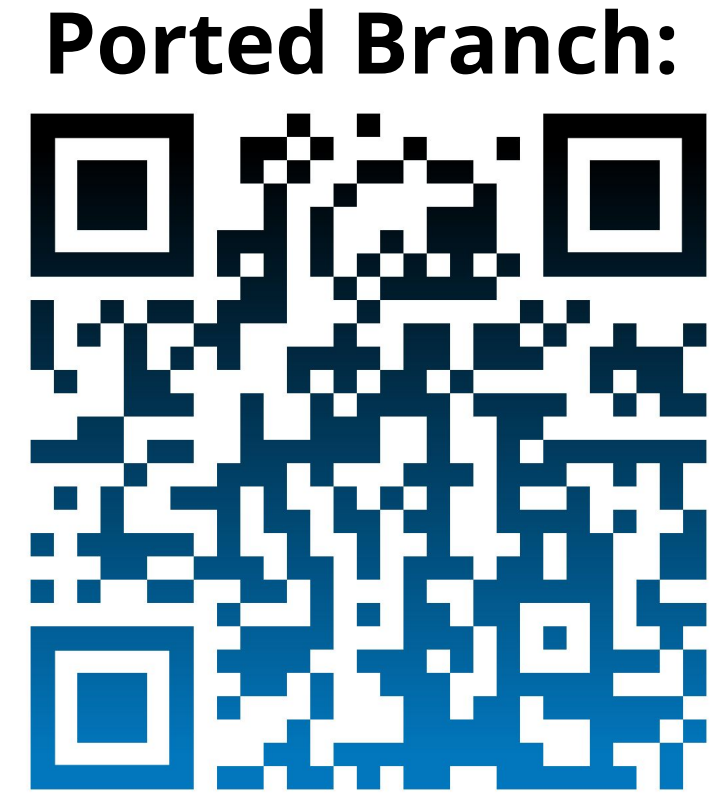

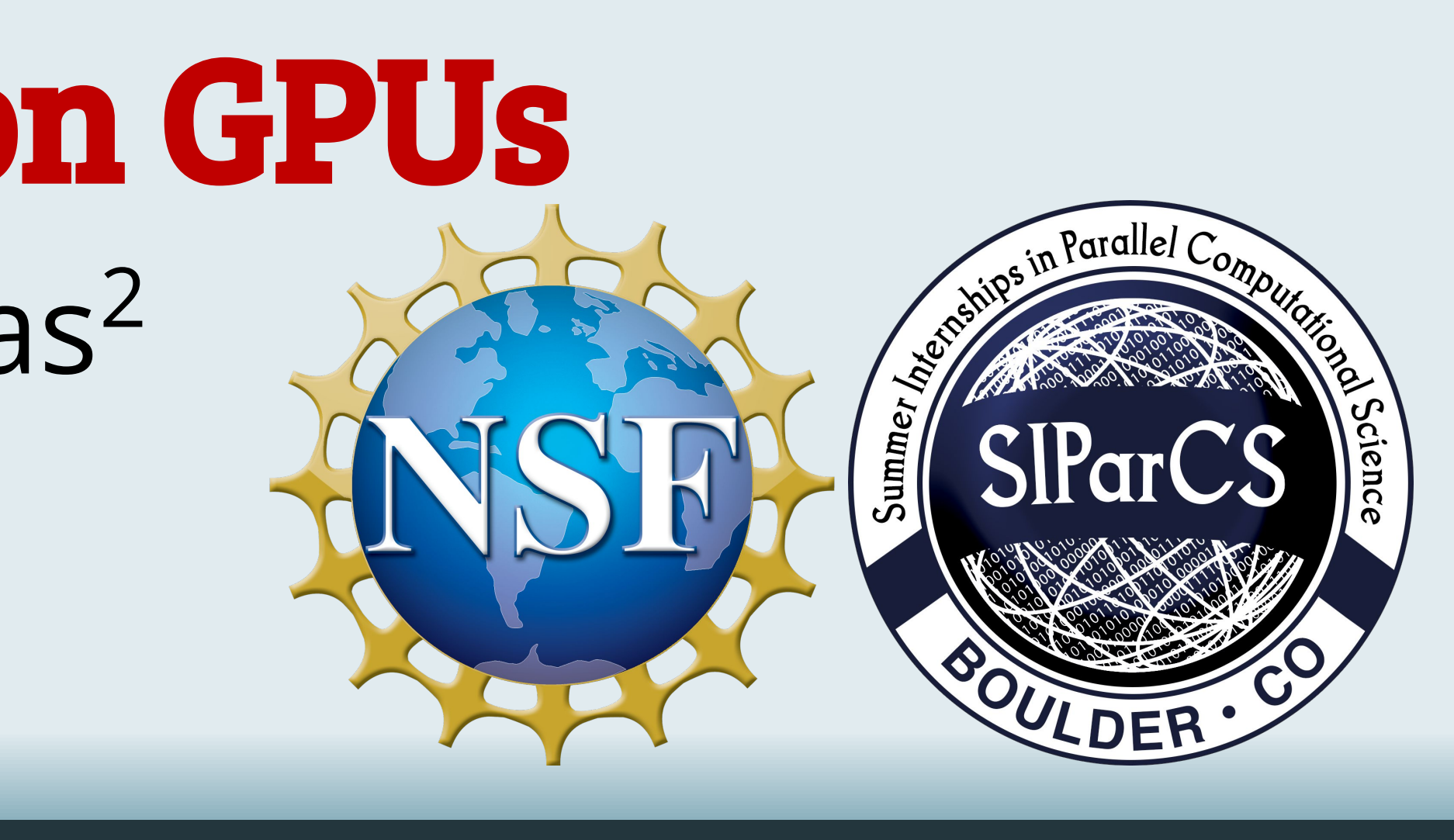

- 
- routines to GPU
- 
- 

● Ported some serial and CPU parallelized

GeoCAT-comp routines to GPU, and analyzed the performance

## **Future Work:**

➔ Port other GeoCAT-comp routines

➔ Push the ported code to production

→ Investigate writing kernel functions with Numba, and

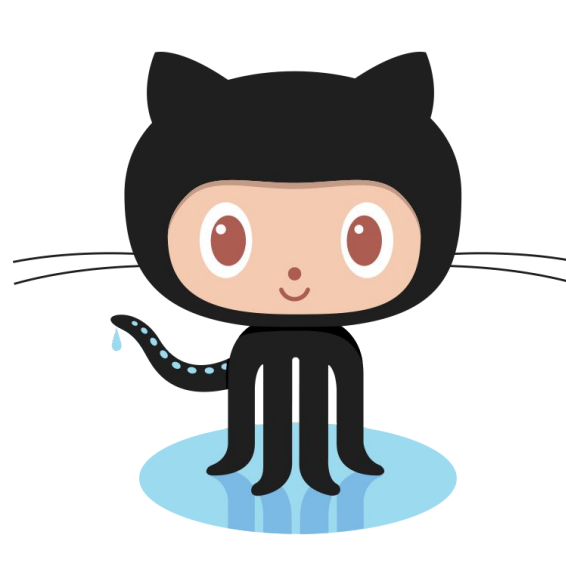

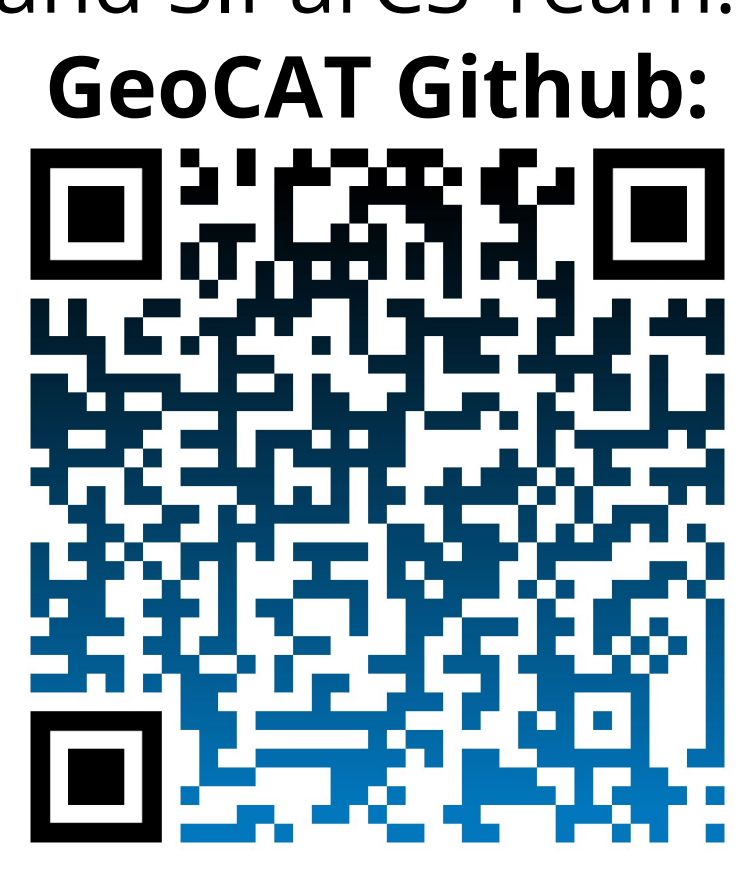

- 
- 
- cuNumeric

hkashgar@uwyo.edu

# Experimental Setup

# **GPU nodes:**

2 18-core 2.3-GHz Intel Xeon Gold 6140 (Skylake) processors per node 8 NVIDIA Tesla V100 32GB SXM2 GPUs with NVLink **CPU nodes:** 

Dual-socket nodes, 18 cores per socket 2.3-GHz Intel Xeon E5-2697V4 (Broadwell) processors

• Adapting Xarray and Dask with CuPy

16 flops per clock